# **КОМПЬЮТЕРНАЯ ГРАФИКА**

## ОБРАБОТКА ГРАФИЧЕСКОЙ ИНФОРМАЦИИ

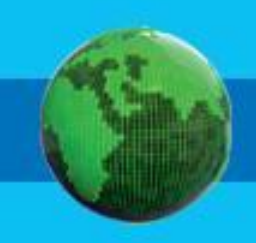

#### **Ключевые слова**

- **• графический объект**
- **• компьютерная графика**
- **• растровая графика**
- **• векторная графика**
- **• форматы графических файлов**

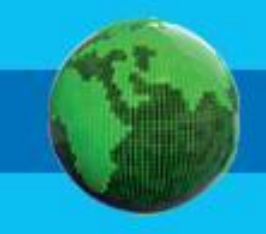

## **Сферы применения компьютерной графики**

Компьютерная графика прочно вошла в нашу повседневную жизнь. Она применяется:

**при терения при тенажёрах создания при тенажения тразработка и компьютерных самов и компьютерных самов и ландша** наблюдений

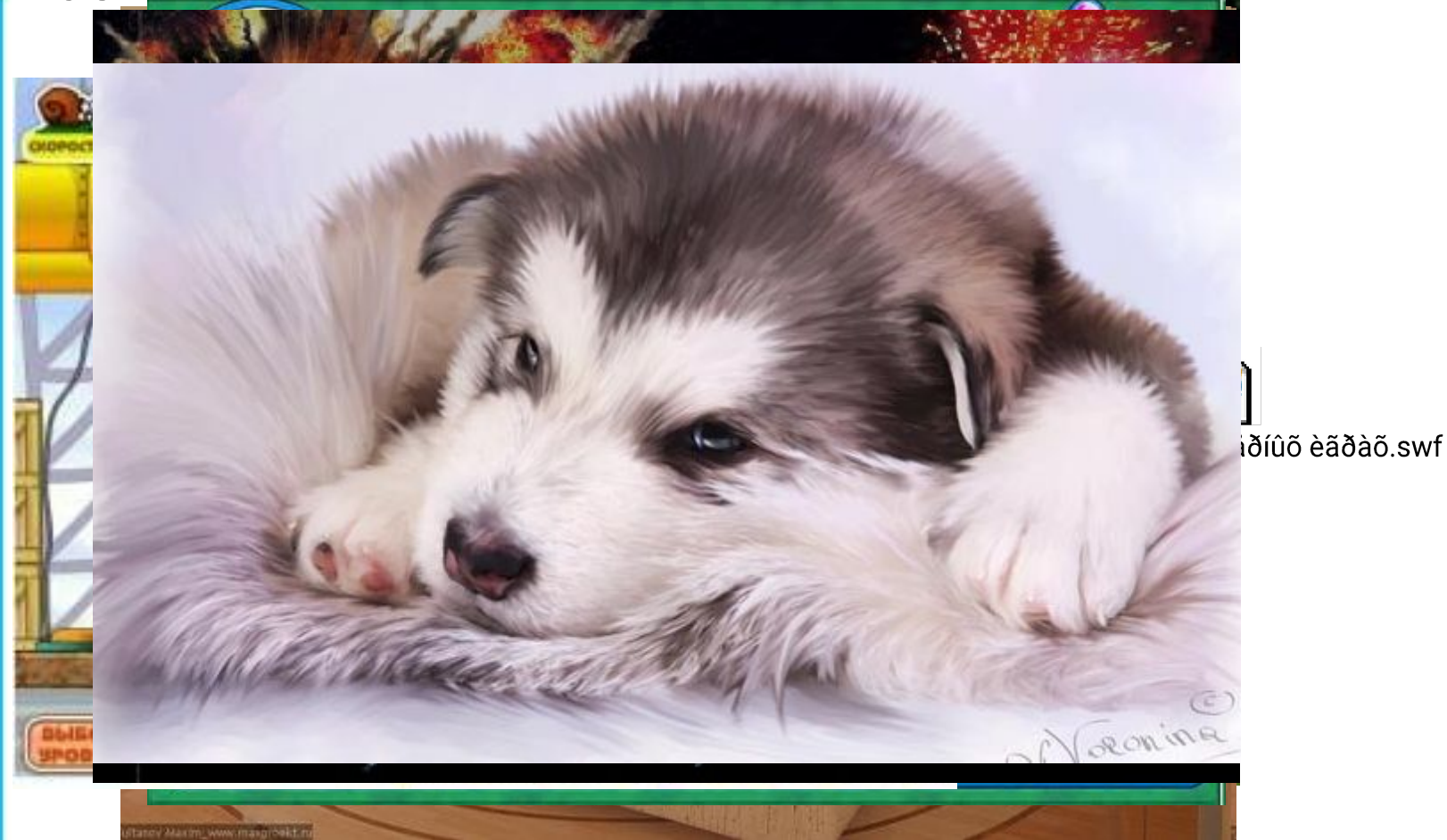

## **Способы создания цифровых графических объектов**

Графинцинские абобъе ктанерозданет в пири обработа равбить потеющее осномаь котрера, кноги рановителе назобратенитерных и отеющее сяко м а ь ю буражно открано в испособратение р на академия.<br>По открытные праздера боло дим испостренной пределения и день пределятно на бумкаетуяили другифий поднасиний ндваитель (плёфку, картоани) яти компьютера.

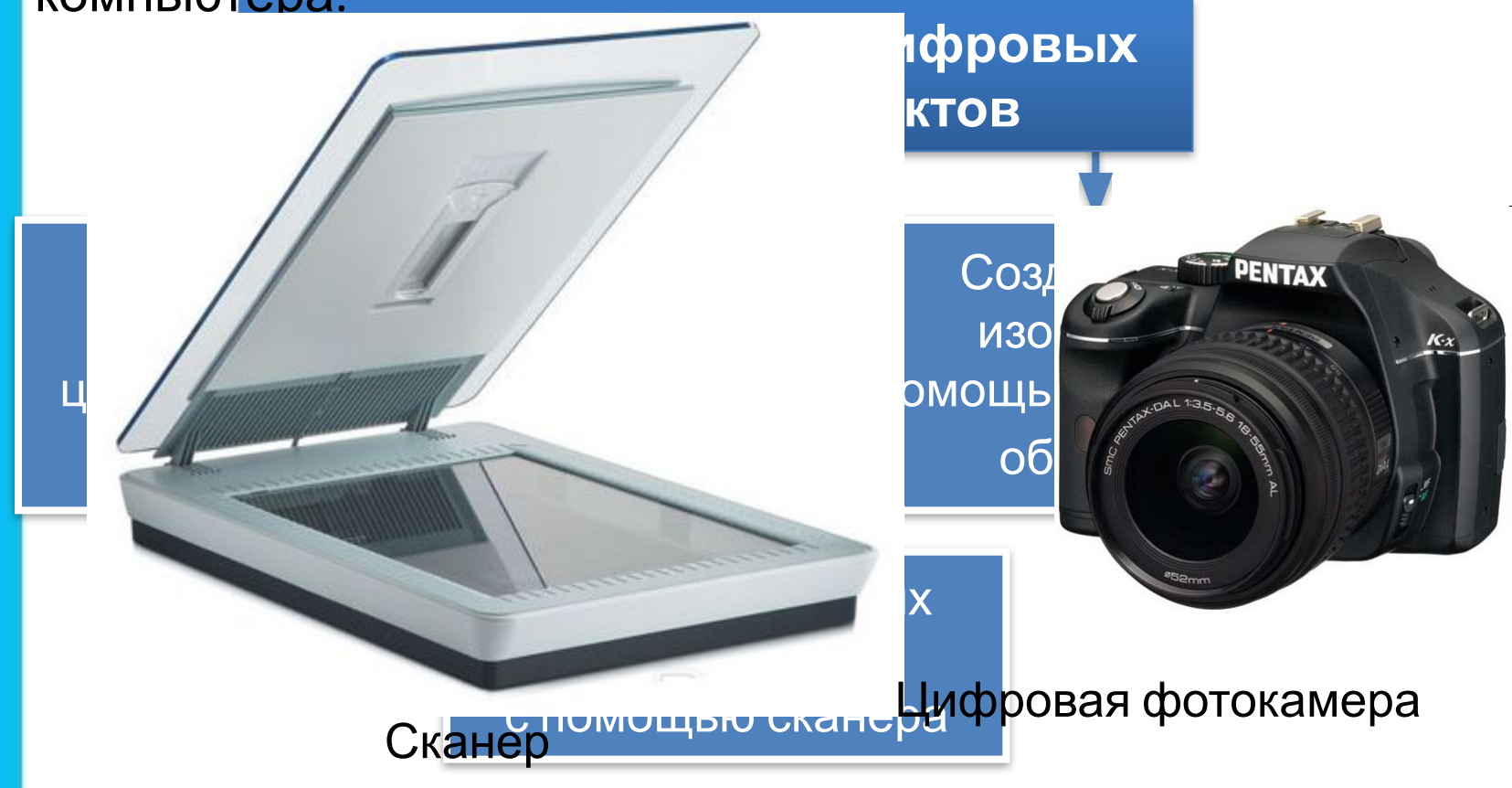

# **Задача**

Сканируется цветное изображение размером 10×10 см. Разрешающая способность сканера 1200×1200 dpi, глубина цвета – 24 бита. Какой информационный объём будет иметь полученный графический файл?

#### *Решение.*

Размеры сканируемого изображения составляют приблизительно 4×4 дюйма. С учётом разрешающей способности сканера всё изображение будет разбито на 4×4×1200×1200 пиксепей.

*i* = 24 бита

$$
I = K \times i.
$$

 $I - ?$ 

 $I = 4 \times 4 \times 1200 \times 1200 \times 24 = 2^2 \times 2^2 \times 2^4 \times 75 \times 2^4 \times 75 \times 2^3 \times 3 =$ 

= 75 × 75 × 3 × 2<sup>15</sup> =16875 × 2<sup>15</sup> (битов) = 16875 × 2<sup>12</sup> (байтов) =

= 16875 × 2<sup>2</sup>(Кбайт) ≈ 66 (Мбайт).

*Ответ:* ≈ 66 Мбайт.

# **Виды графики**

В зависимости от способа создания графического изображения различают растровую, векторную и фрактальную графику.

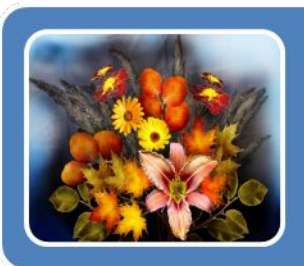

#### Растровая графика

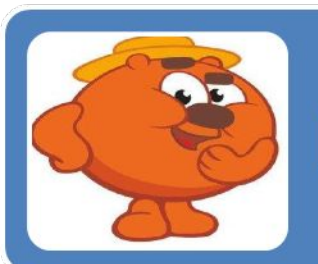

#### Векторная графика

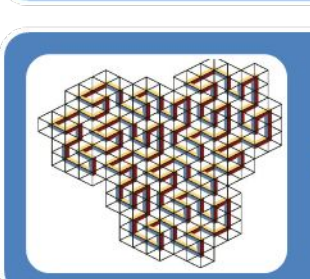

### Фрактальная графика

## **Растровая графика**

В **растровой графике** изображение формируется в виде растра – совокупности точек (пикселей), образующих строки и столбцы.

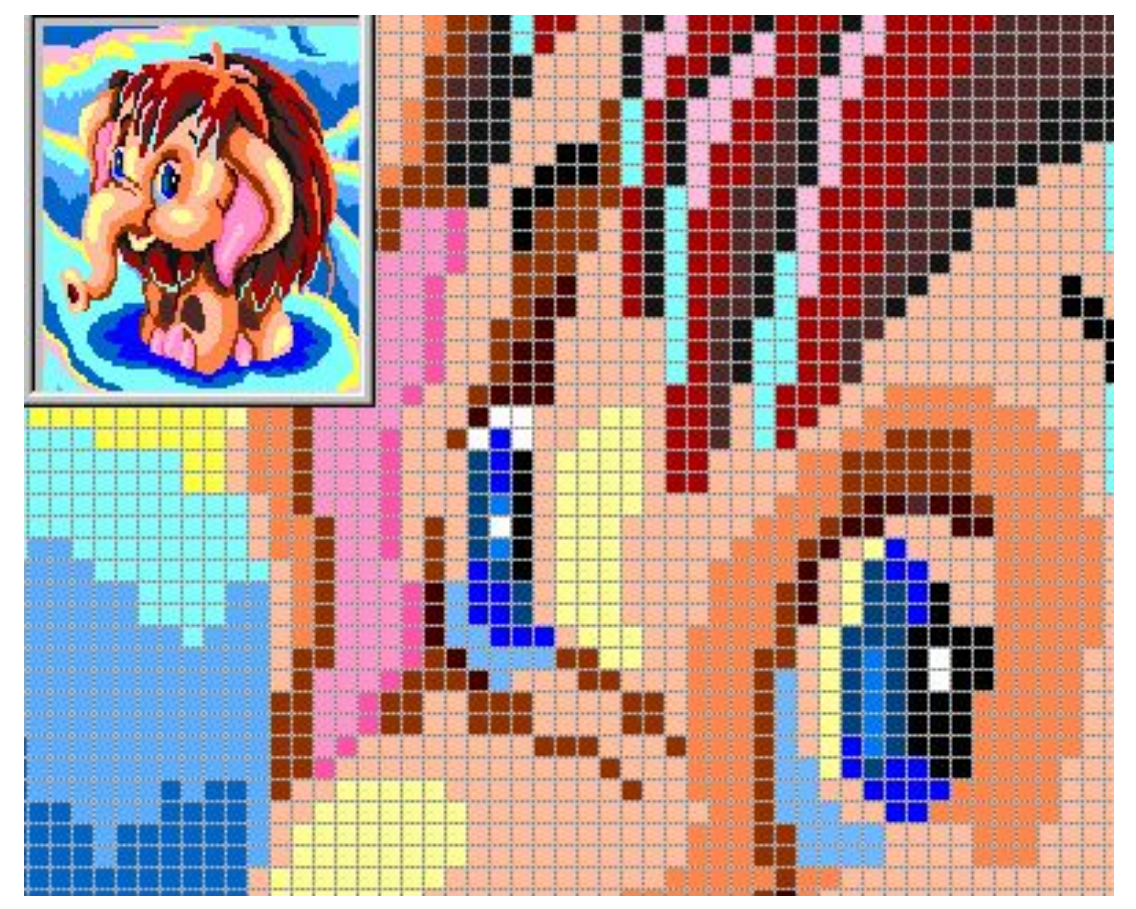

Растровое изображение и его увеличенный фрагмент

## **Векторная графика**

В **векторной графике** изображение формируется на основе наборов данных (векторов), описывающих графические объекты и формулы их построения.

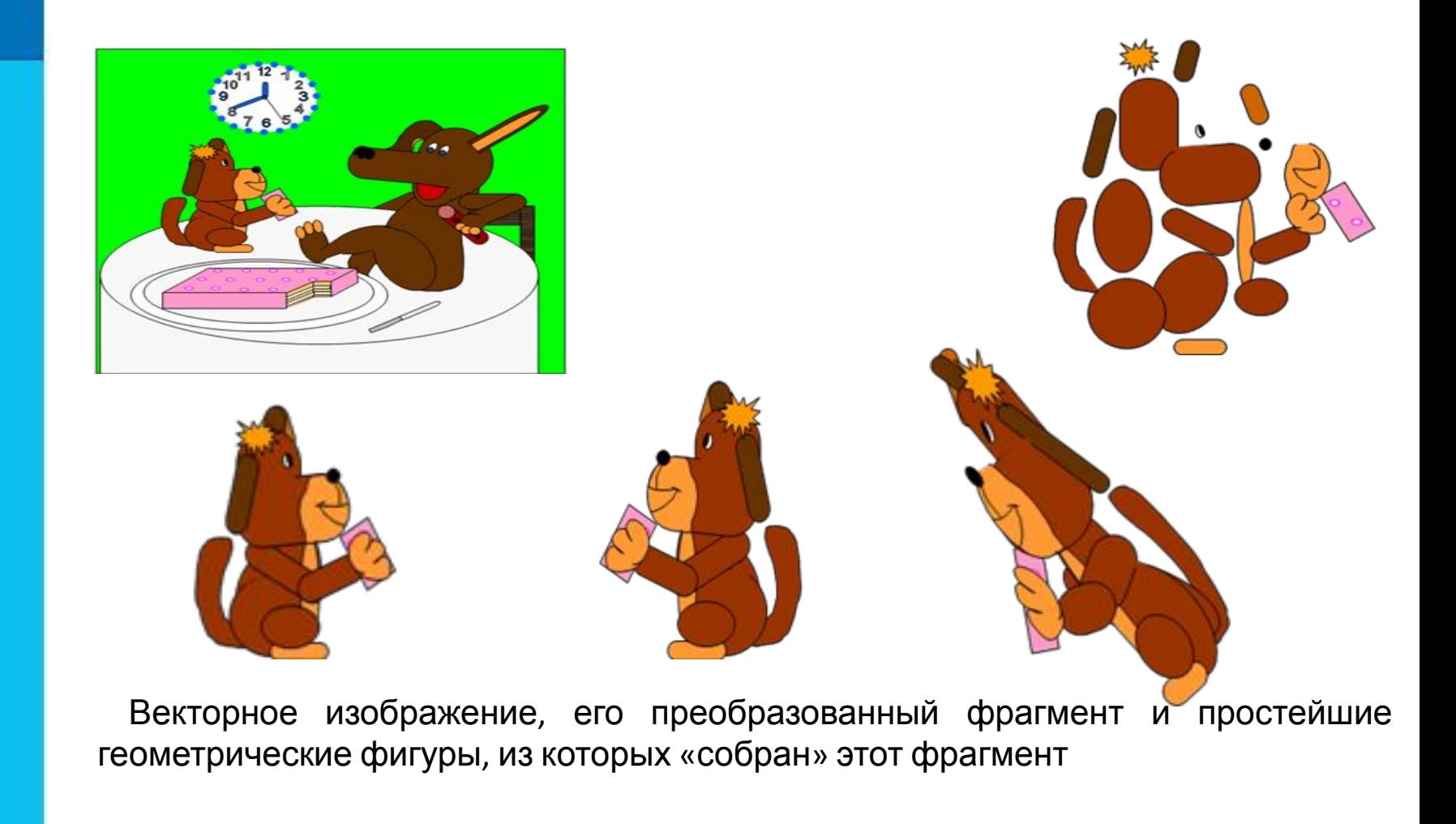

## **Фрактальная графика**

**Фрактальная графика**, как и векторная, основана на математических вычислениях.

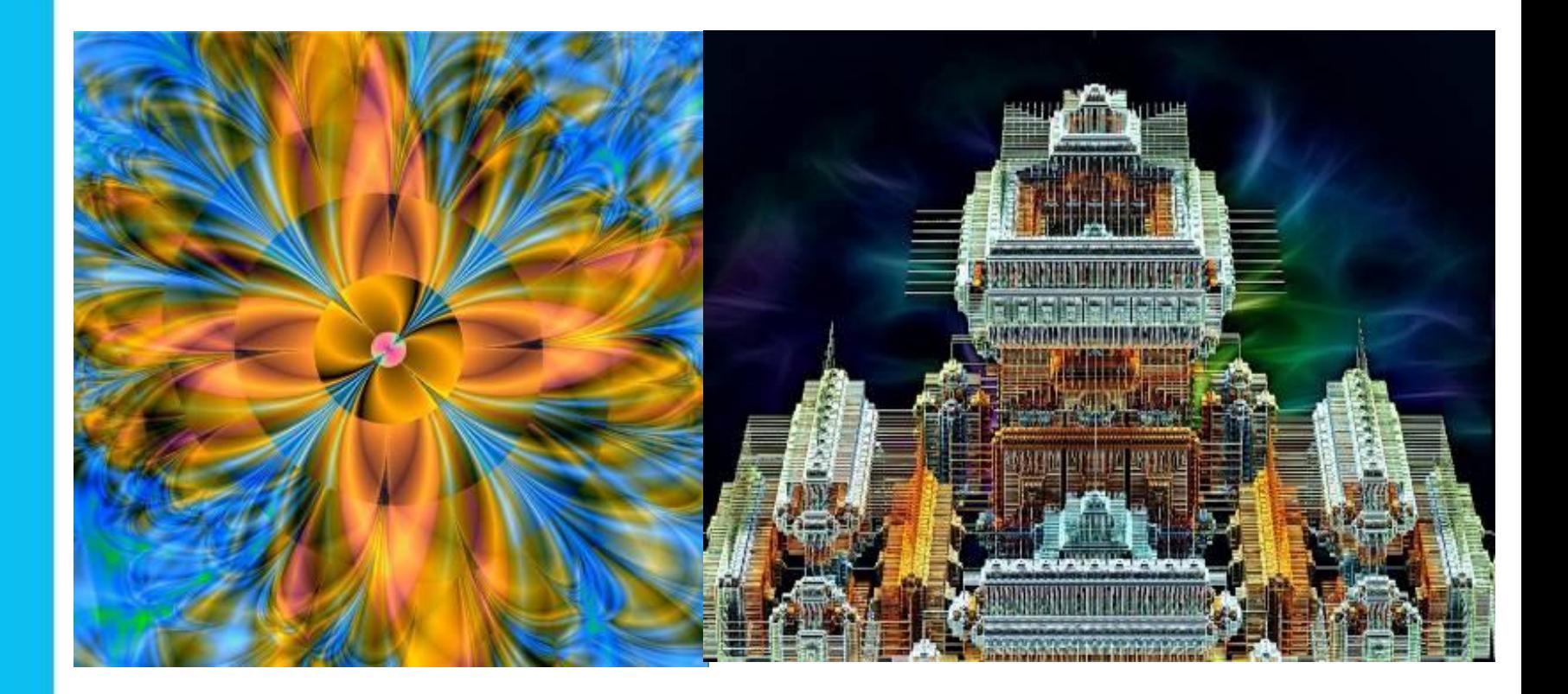

# **Сравнение растровой и векторной графики**

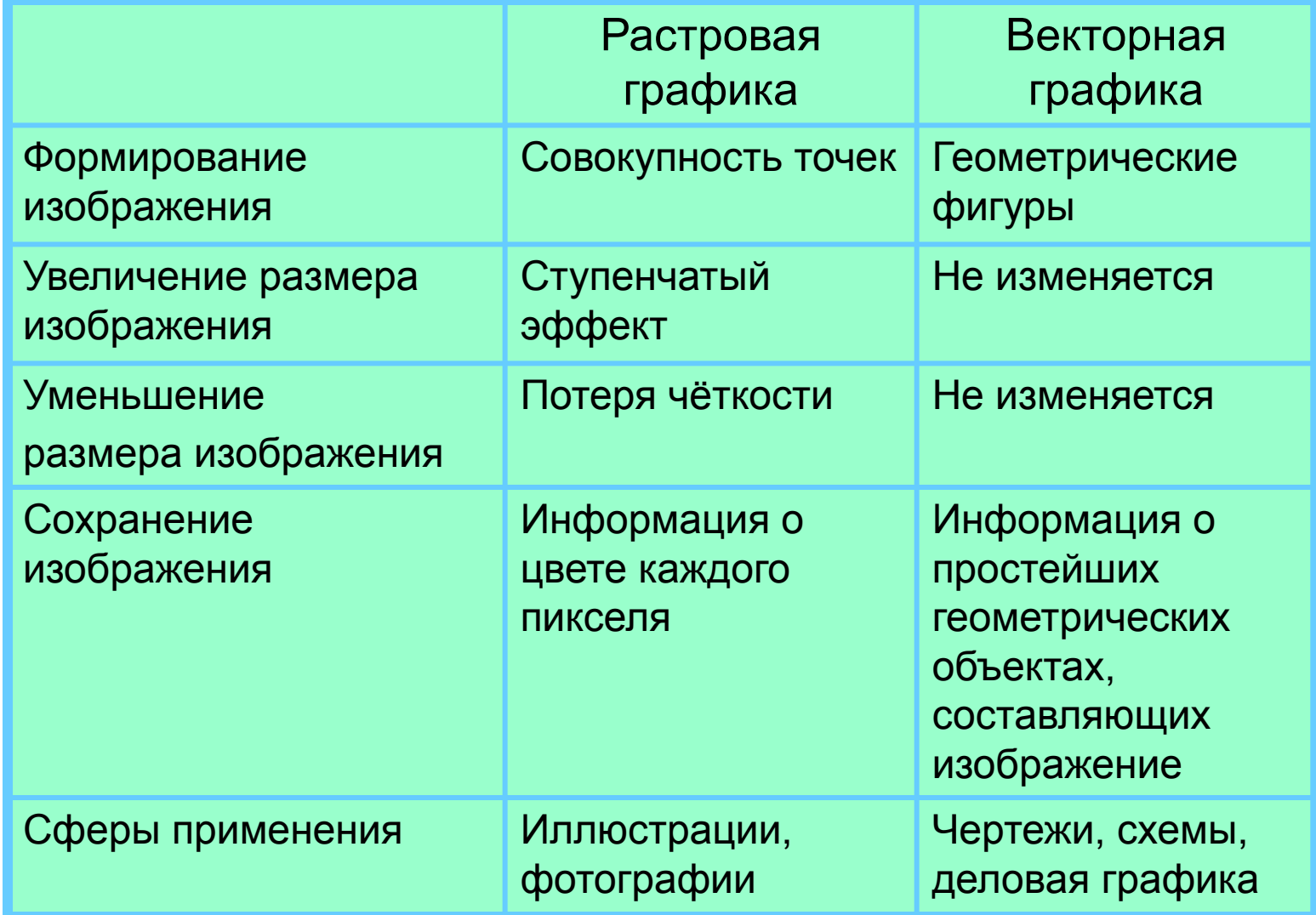

# **Форматы графических файлов**

**Формат графического файла** – это способ

представления графических данных на внешнем носителе.

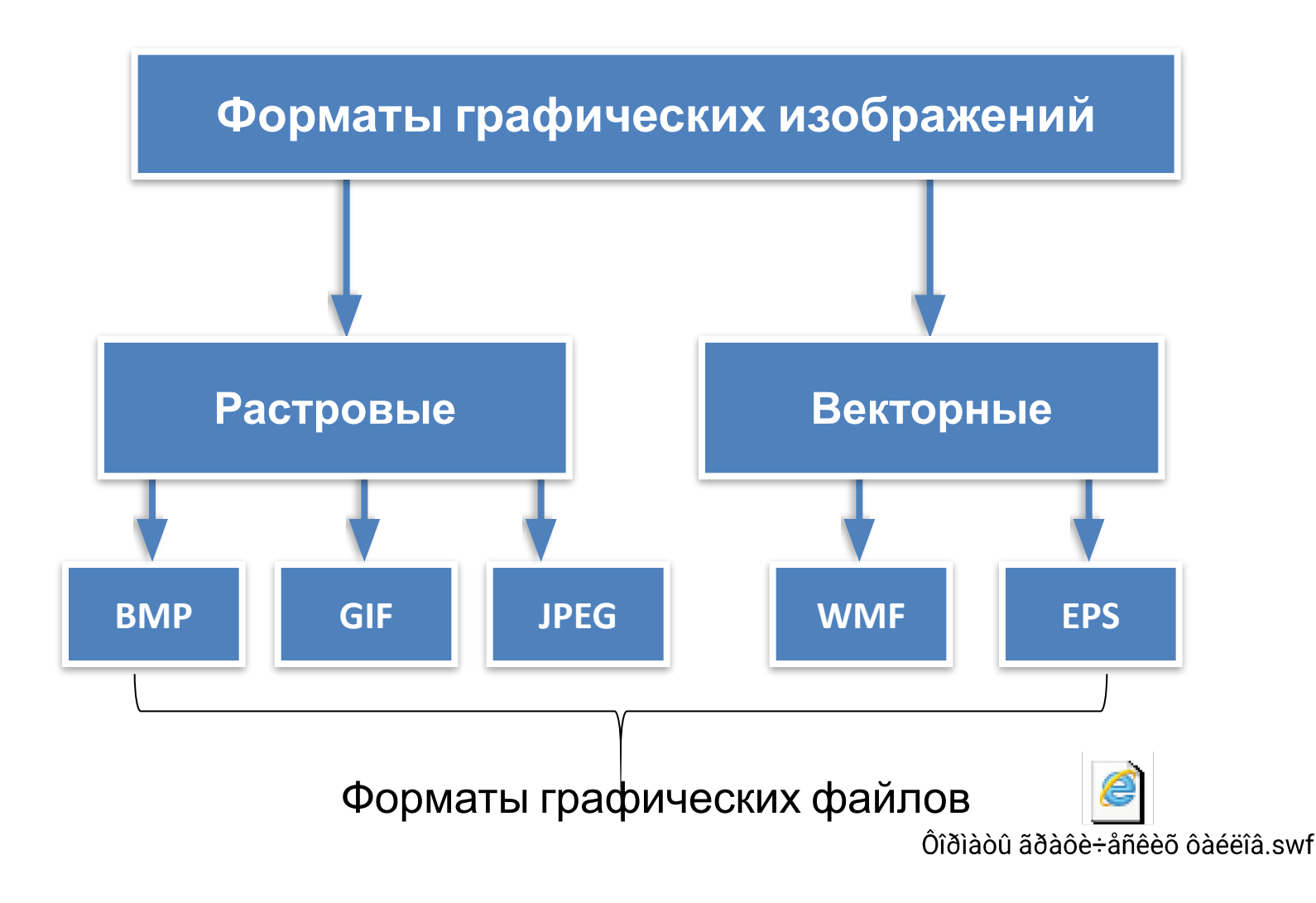

### **Самое главное**

#### *Компьютерная графика* - это:

- разные виды графических объектов, созданных или обработанных с помощью компьютеров;
- область деятельности, в которой компьютеры используются как инструменты создания и обработки графических объектов.

В *растровой графике* изображение формируется в виде растра совокупности пикселей, образующих строки и столбцы. В памяти компьютера сохраняется информация о цвете каждого входящего в него пикселя.

В *векторной графике* изображения формируются на основе наборов данных (векторов), описывающих тот или иной графический объект, и формул их построения. В память компьютера заносится информация о простейших геометрических объектах, его составляющих.

*Формат графического файла* - это способ представления графических данных на внешнем носителе. Различают *растровые* и *векторные форматы* графических файлов, среди которых, в свою очередь, выделяют **универсальные графические форматы** и **собственные форматы графических приложений.**

## **Вопросы и задания**

Віяберините соотее ротнива ввода графической информаций: **Установите соответствие:** Выберите графические форматы файлов:

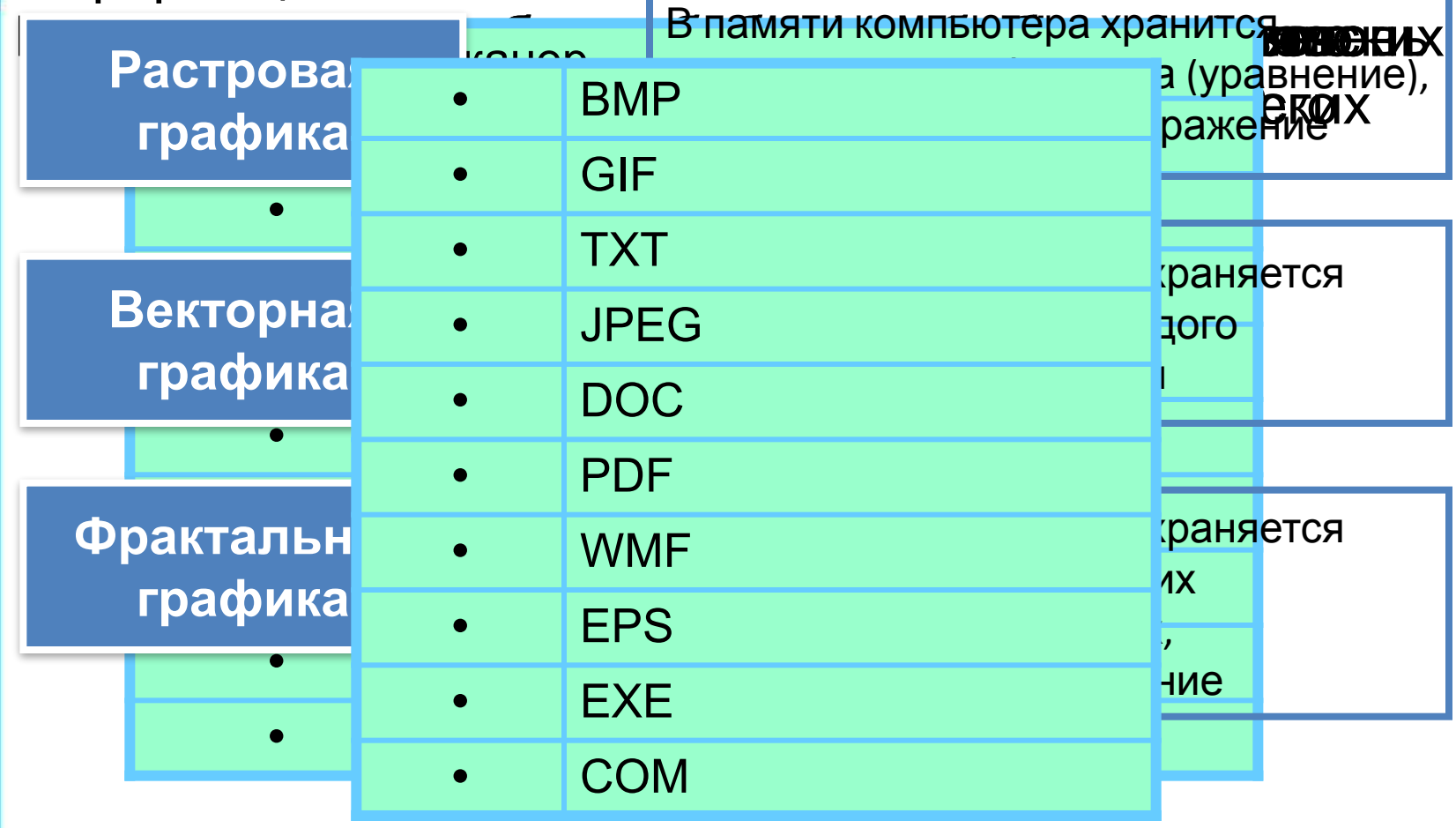